# Gestione del file system

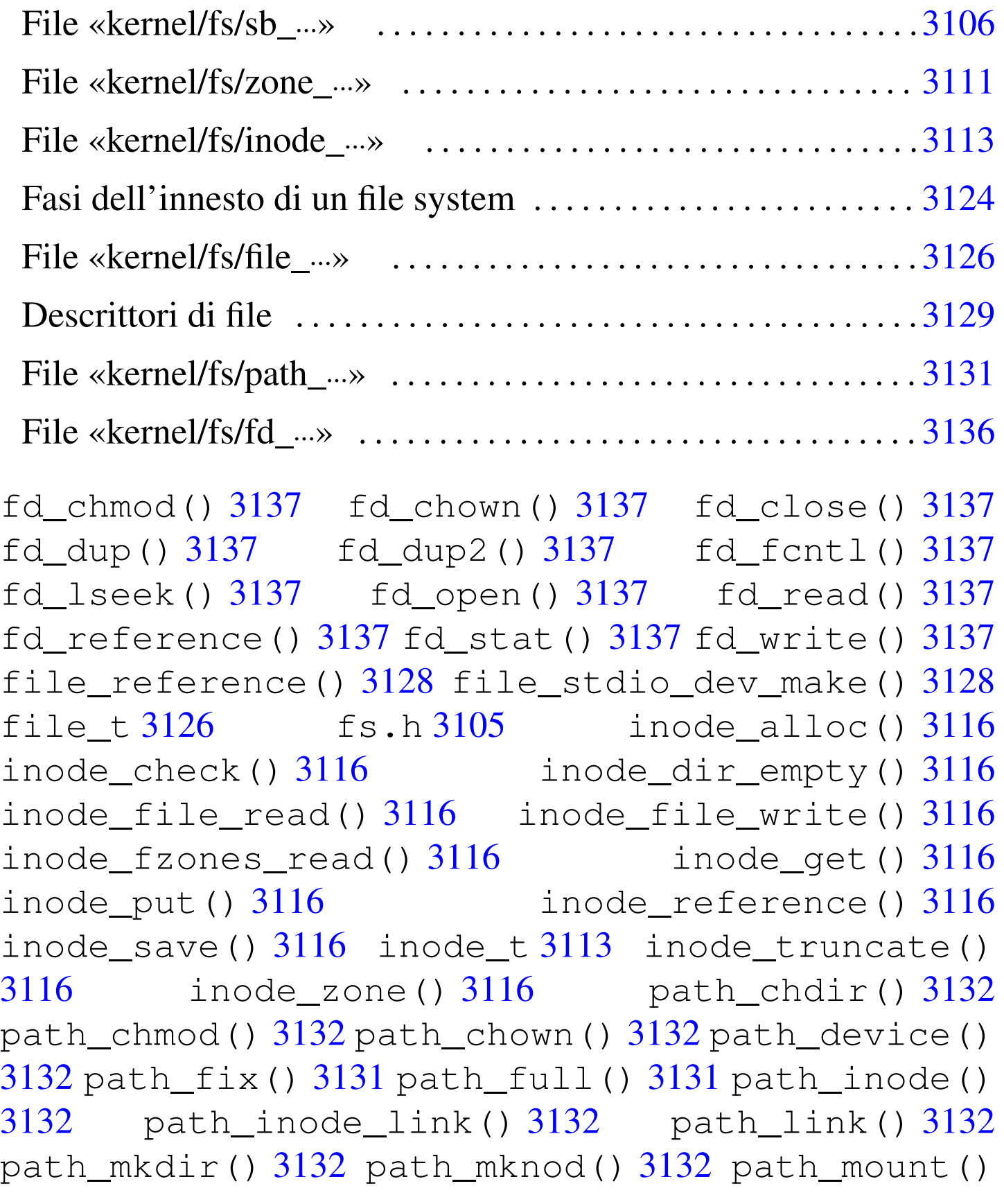

<span id="page-0-0"></span>«

3132 path[\\_stat](#page-31-1)() 3132 path\_umount() [3132](#page-6-1) path\_unlin[k\(\)](#page-5-0) 3132 sb\_i[node](#page-4-0)\_status() [3109](#page-5-1) sb\_m[ount](#page-1-0)() 3109 sb\_referen[ce\(\)](#page-5-2) 3109 sb\_save() [3109](#page-7-0) sb\_t 3106 sb[\\_zone](#page-7-1)\_status() 3109 [zo](#page-7-2)ne\_alloc() 3112 [zone](#page-7-3)\_free() 3112 zone\_read() 3112 zone\_write() 3112

La gestione del file system è suddivisa in diversi file contenuti nella directory 'kernel/fs/', facenti capo al file di intestazione 'kernel/fs.h'.

<span id="page-1-0"></span>File «kernel/fs/sb\_...»

«

I file 'kernel/fs/sb\_...' descrivono le funzioni per la gestione dei super blocchi, distinguibili perché iniziano tutte con il prefisso '**sb\_**'. Tra questi file si dichiara l'array *sb\_table[]*, il quale rappresenta una tabella le cui righe sono rappresentate da elementi di tipo '**sb\_t**' (il tipo '**sb\_t**' è definito nel file 'kernel/fs.h'). Per uniformare l'accesso alla tabella, la funzione *sb\_reference()* permette di ottenere il puntatore a un elemento dell'array *sb\_table[]*, specificando il numero del dispositivo cercato.

Figura u148.1. Struttura del tipo 's**b\_t**', corrispondente agli elementi dell'array *sb\_table[]*.

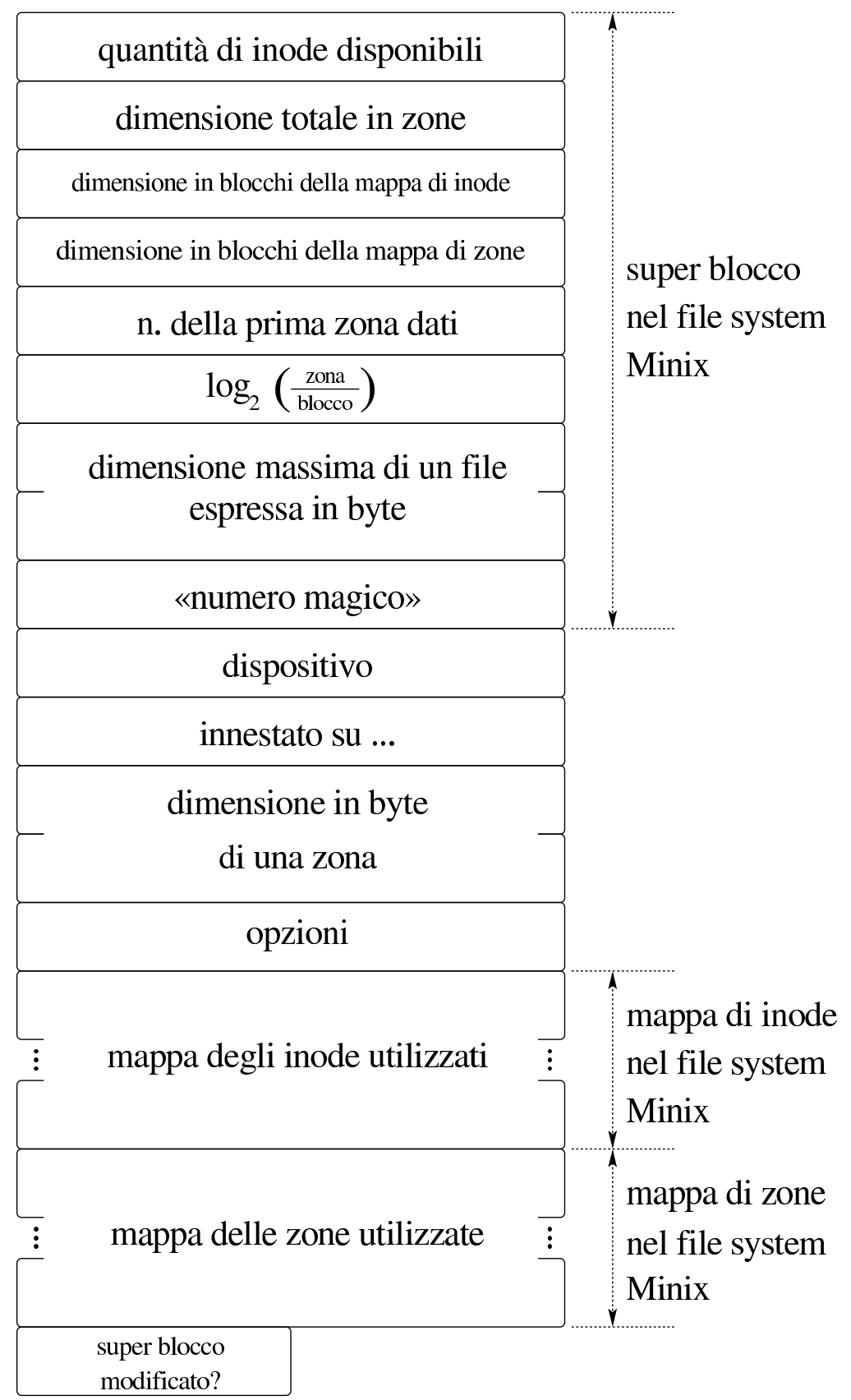

Listato u148.2. Struttura del tipo 's**b\_t**', corrispondente agli elementi dell'array *sb\_table[]*.

```
typedef struct sb sb_t;
|
 |struct sb {
  uint16_t inodes;
  uint16_t zones;
  uint16_t map_inode_blocks;
  uint16_t map_zone_blocks;
  uint16_t first_data_zone;
  uint16_t log2_size_zone;
  uint32_t max_file_size;
  uint16_t magic_number;
  | //-------------------------
  dev_t device;
  inode_t *inode_mounted_on;
  | blksize_t blksize;
  int options;
  uint16_t map_inode[SB_MAP_INODE_SIZE];
  uint16_t map_zone[SB_MAP_ZONE_SIZE];
  char changed;
|};
```
Il super blocco rappresentato dal tipo '**sb\_t**' include anche le mappe delle zone e degli inode impegnati. Queste mappe hanno una dimensione fissa in memoria, mentre nel file system reale possono essere di dimensione minore. La tabella di super blocchi, contiene le informazioni dei dispositivi di memorizzazione innestati nel sistema. L'innesto si concretizza nel riferimento a un inode, contenuto nella tabella degli inode (descritta in un altro capitolo), il quale rappresenta la directory di un'altra unità, su cui tale innesto è avvenuto. Naturalmente, l'innesto del file system principale rappresenta un caso particolare.

<span id="page-4-0"></span>Tabella u148.3. Funzioni per la gestione dei dispositivi di memorizzazione di massa, a livello di super blocco, definite nei file 'kernel/fs/sb\_...'.

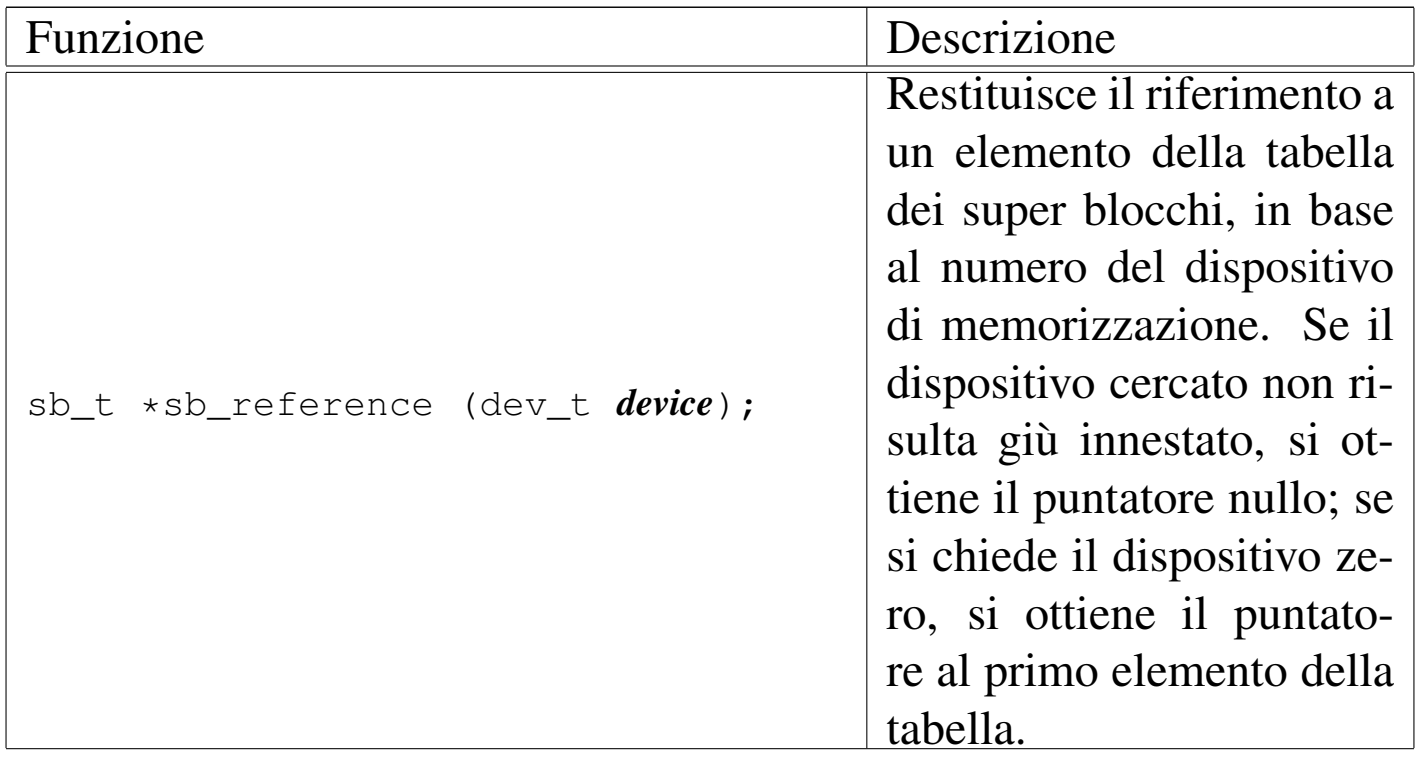

<span id="page-5-2"></span><span id="page-5-1"></span><span id="page-5-0"></span>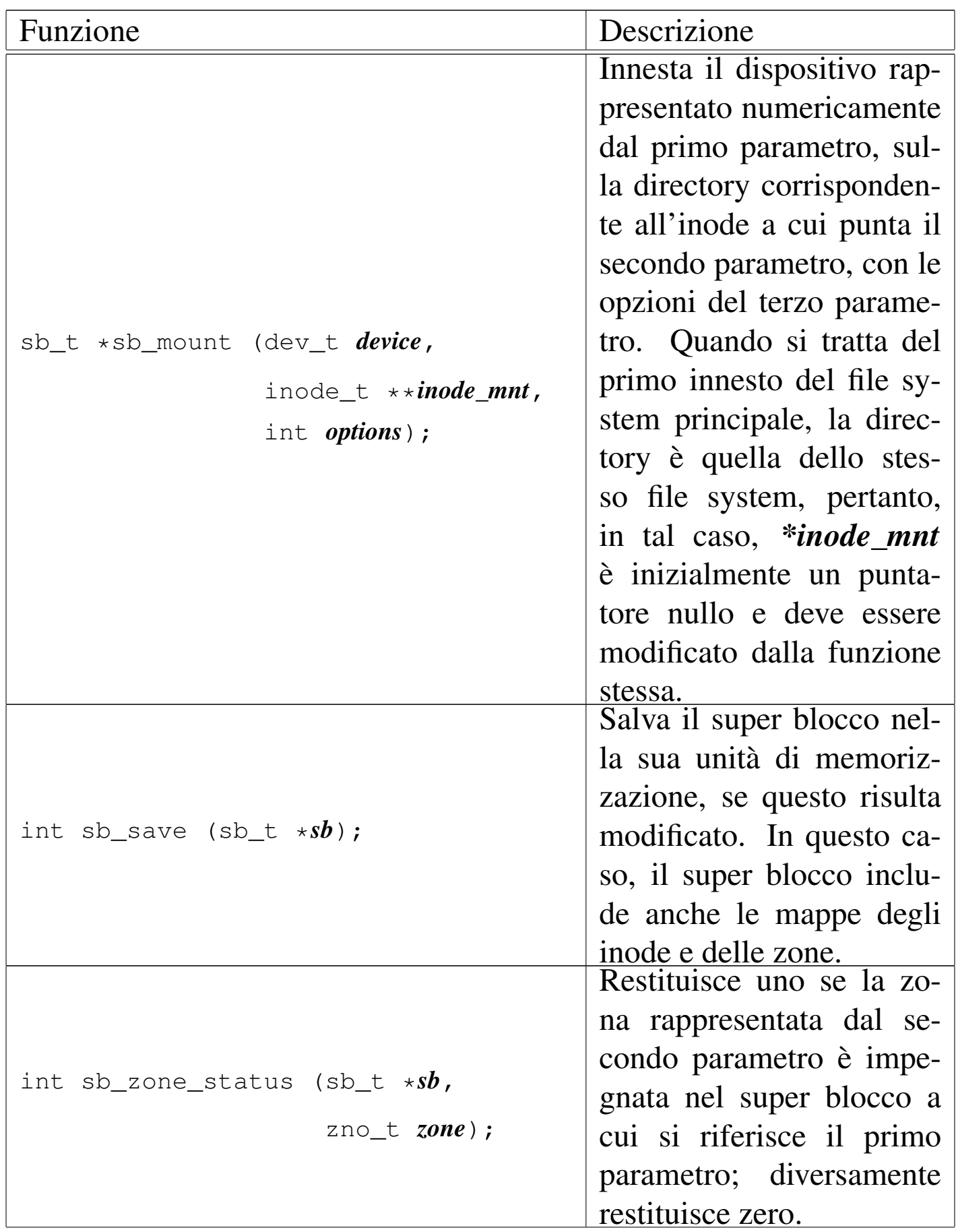

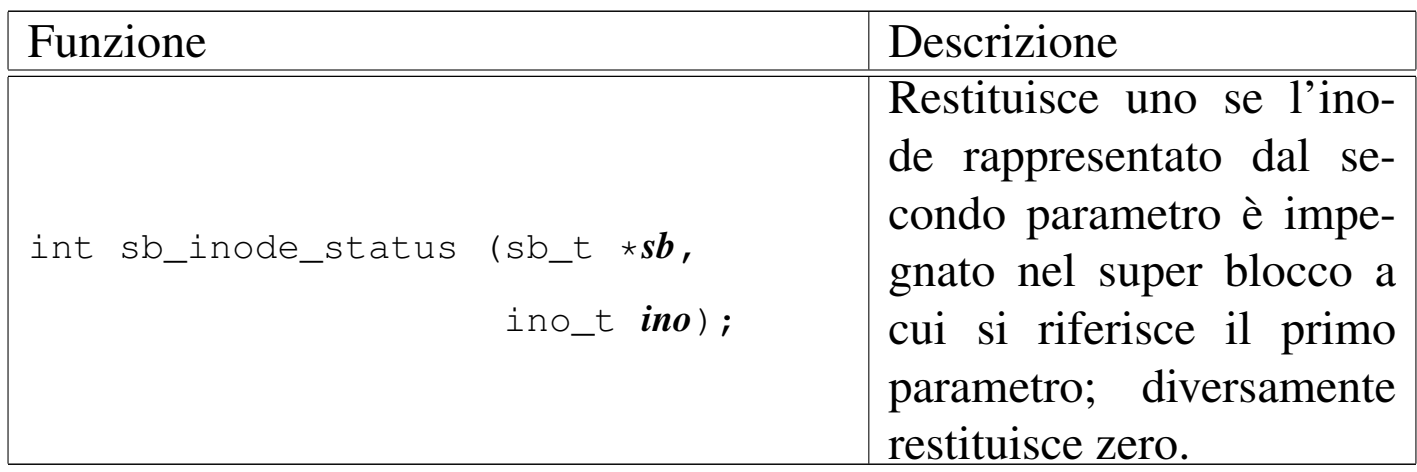

<span id="page-6-0"></span>File «kernel/fs/zone\_...»

Nel file system Minix 1, si distinguono i concetti di blocco e zona di dati, con il vincolo che la zona ha una dimensione multipla del blocco. Il contenuto del file system, dopo tutte le informazioni amministrative, è organizzato in zone; in altri termini, i blocchi di dati si raggiungono in qualità di zone.

<span id="page-6-1"></span>«

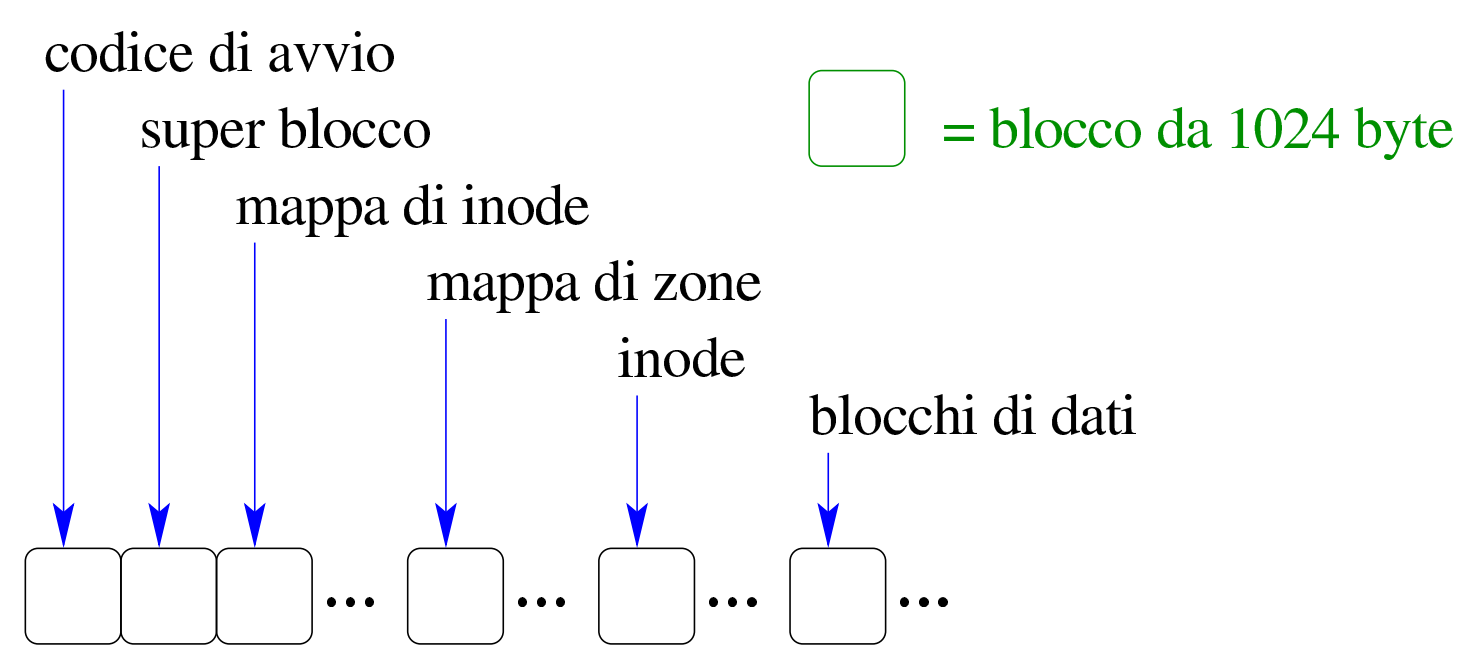

La zona rimane comunque un tipo di blocco, potenzialmente più grande (ma sempre multiplo) del blocco vero e proprio, che si numera a partire dall'inizio dello spazio disponibile, con la differenza che

è utile solo per raggiungere i blocchi di dati. Nel super blocco del file system si trova l'informazione del numero della prima zona che contiene dati, in modo da non dover ricalcolare questa informazione ogni volta.

<span id="page-7-4"></span>I file 'kernel/fs/zone\_...' descrivono le funzioni per la gestione del file sys[tem a z](#page-7-4)one.

<span id="page-7-0"></span>Tabella u148.5. Funzioni per la gestione delle zone, definite nei file 'kernel/fs/zone\_...'.

<span id="page-7-3"></span><span id="page-7-2"></span><span id="page-7-1"></span>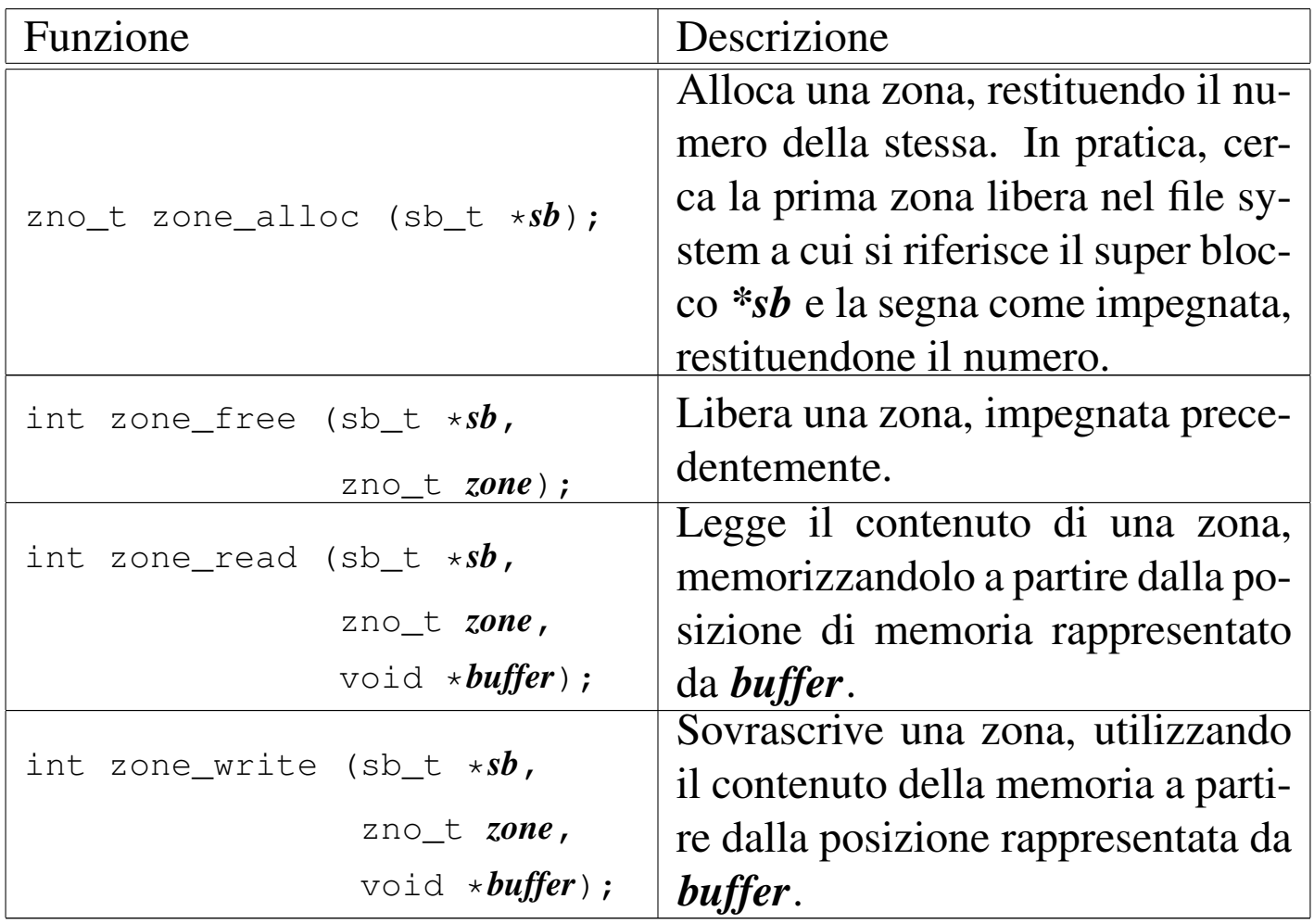

<span id="page-8-1"></span><span id="page-8-0"></span>File «kernel/fs/inode\_...»

I file 'kernel/fs/inode\_...' descrivono le funzioni per la gestione dei file, in forma di inode. In uno di questi file viene dichiarata la tabella degli inode in uso nel sistema, rappresentata dall'array *inode\_table[]* e per individuare un certo elemento dell'array si usa preferibilmente la funzione *inode\_reference()*. Gli elementi della tabella degli inode sono di tipo '**inode\_t**' (definito nel file 'kernel/fs.h'); una voce della tabella rappresenta un inode utilizzato se il campo dei riferimenti (*references*) ha un valore maggiore di zero.

«

#### Figura u148.6. Struttura del tipo '**inode\_t**', corrispondente agli elementi dell'array *inode\_table[]*.

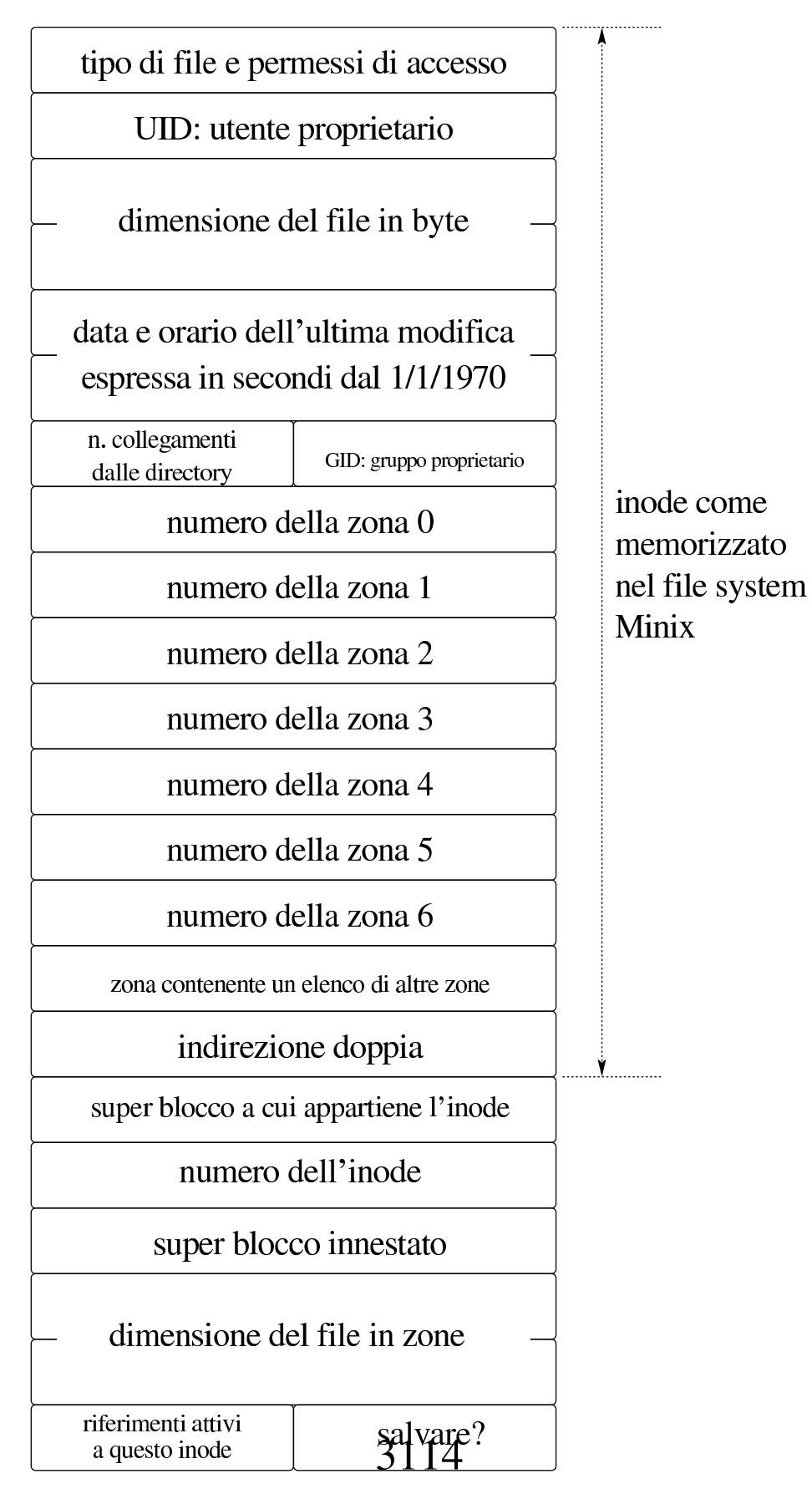

#### Listato u148.7. Struttura del tipo '**inode\_t**', corrispondente agli elementi dell'array *inode\_table[]*.

```
|<verbatimpre width="60">
|<![CDATA[
typedef struct inode inode_t;
|
|struct inode {
   mode<sub>t</sub> mode;
   uid_t uid;
   ssize_t size;
    time_t time;
   uint8_t gid;<br>uint8_t links;
   uint8_t
   zno_t direct[7];
   zno_t indirect1;
    zno_t indirect2;
    | //------------------------
    | sb_t *sb;
    | ino_t ino;
    | sb_t *sb_attached;
    | blkcnt_t blkcnt;
    unsigned char references;
    char changed;
|};
```
Figura u148.8. Collegamento tra la tabella degli inode e quella dei super blocchi.

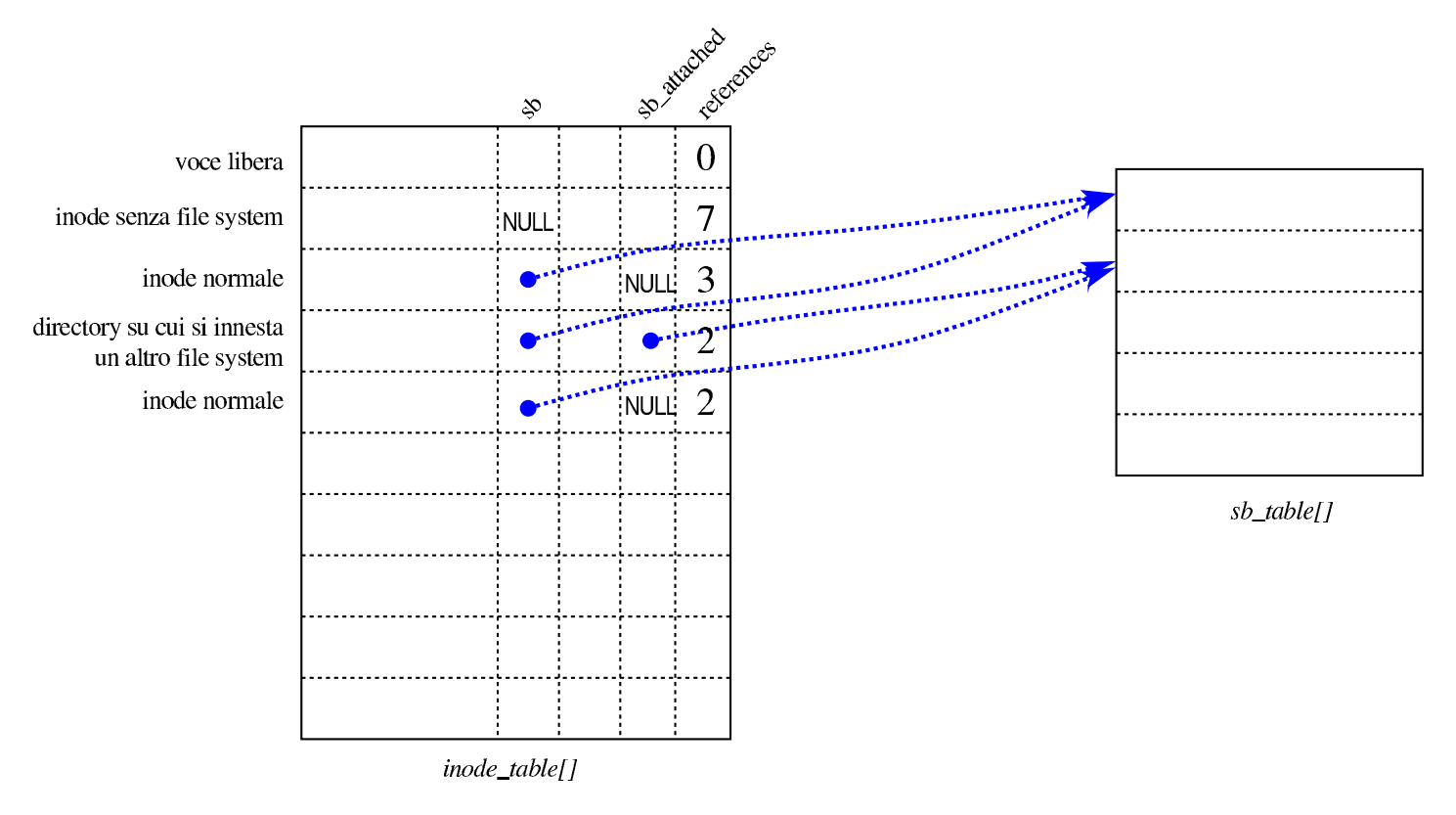

Tabella u148.9. Funzioni per la gestione dei file in forma di inode, definite nei file 'kernel/fs/inode\_...'.

<span id="page-12-0"></span>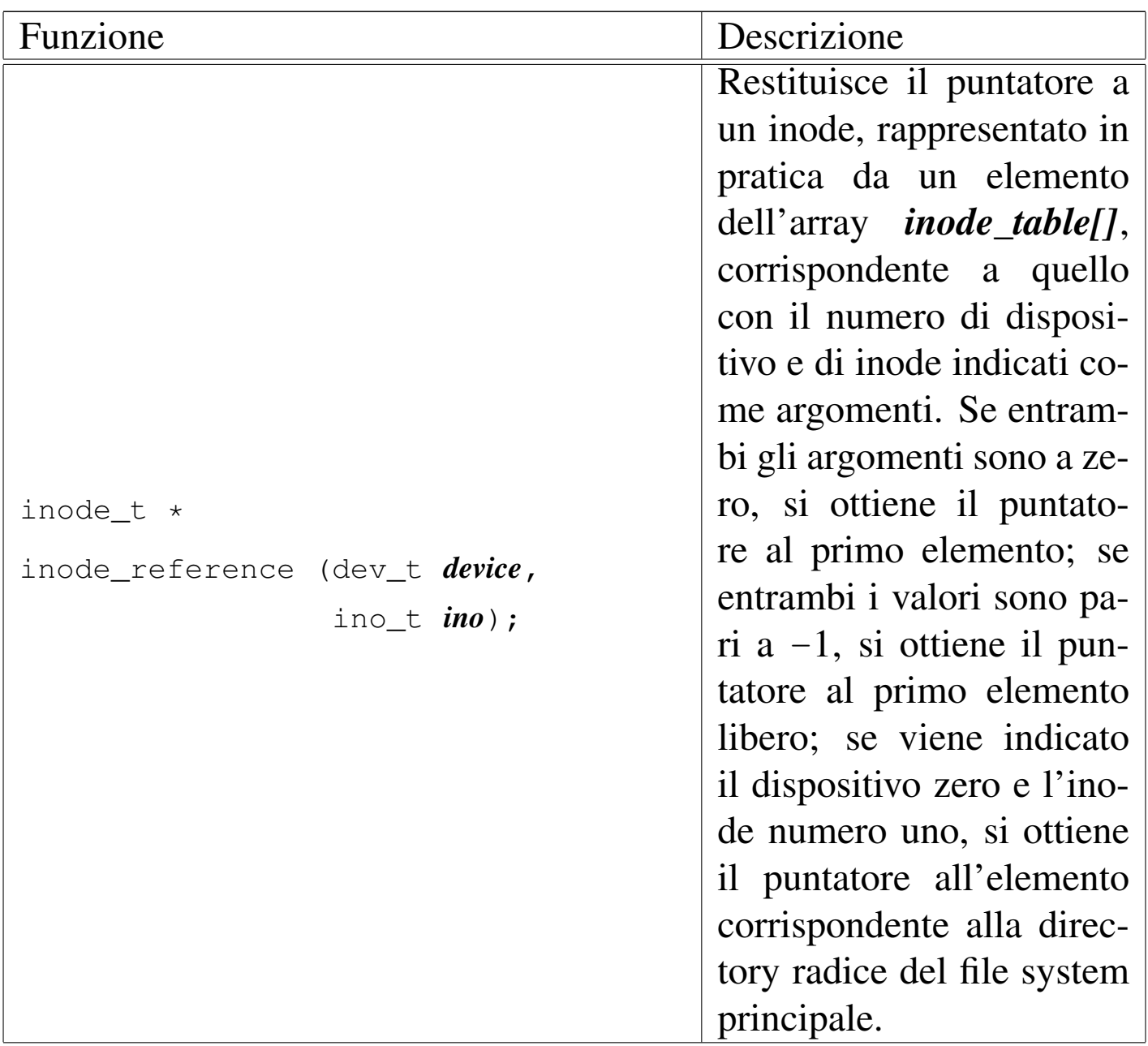

<span id="page-13-0"></span>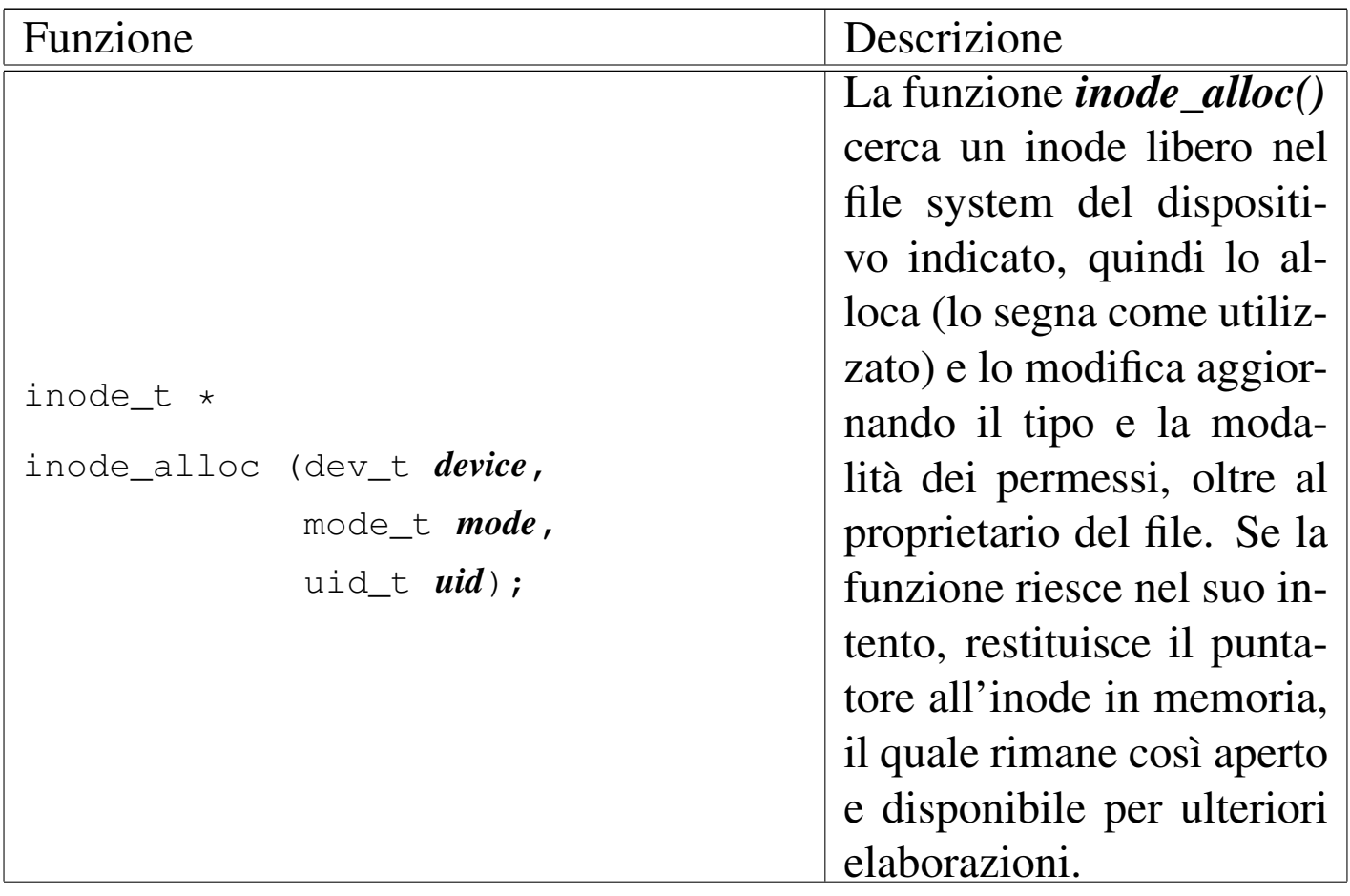

<span id="page-14-0"></span>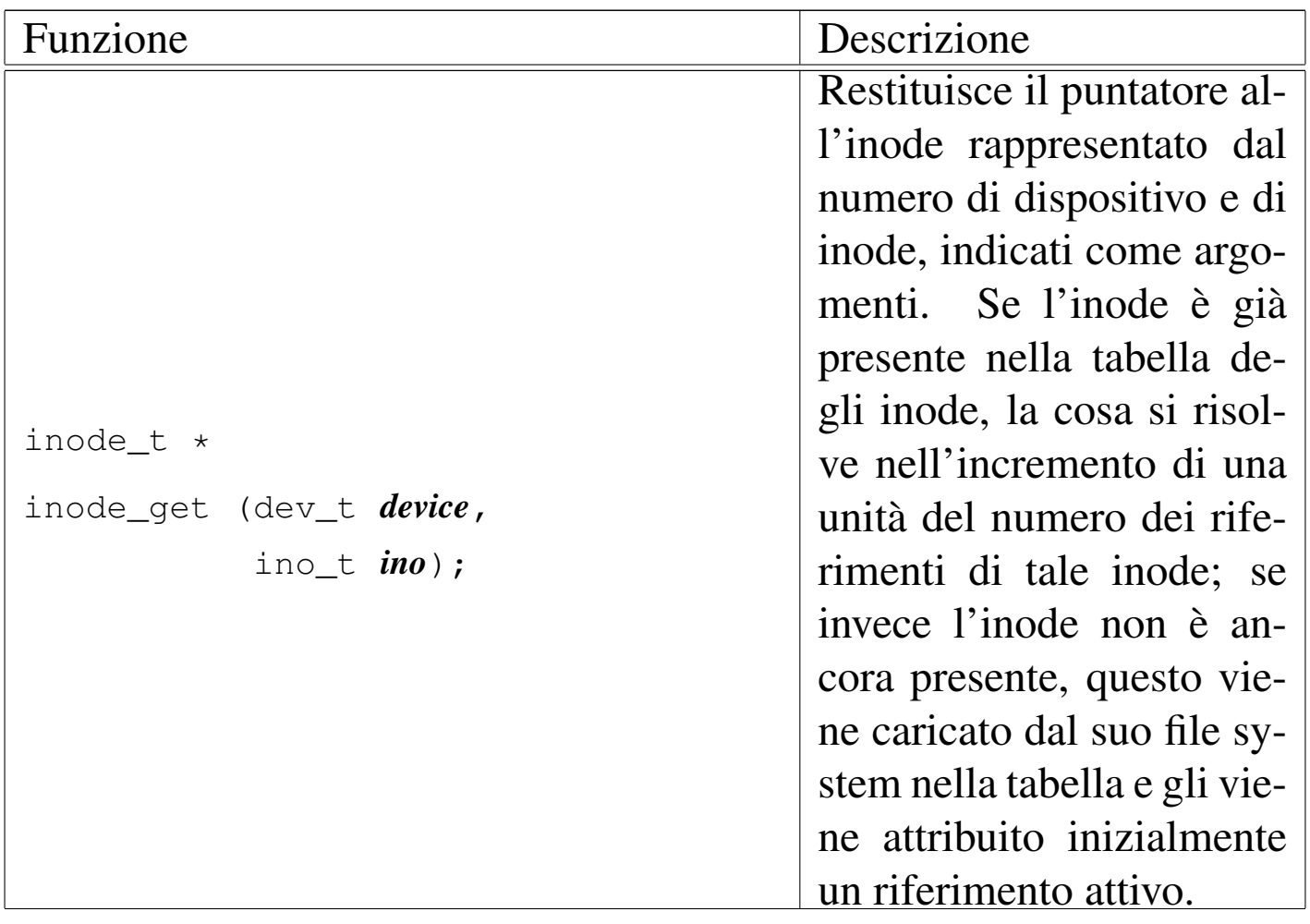

<span id="page-15-1"></span><span id="page-15-0"></span>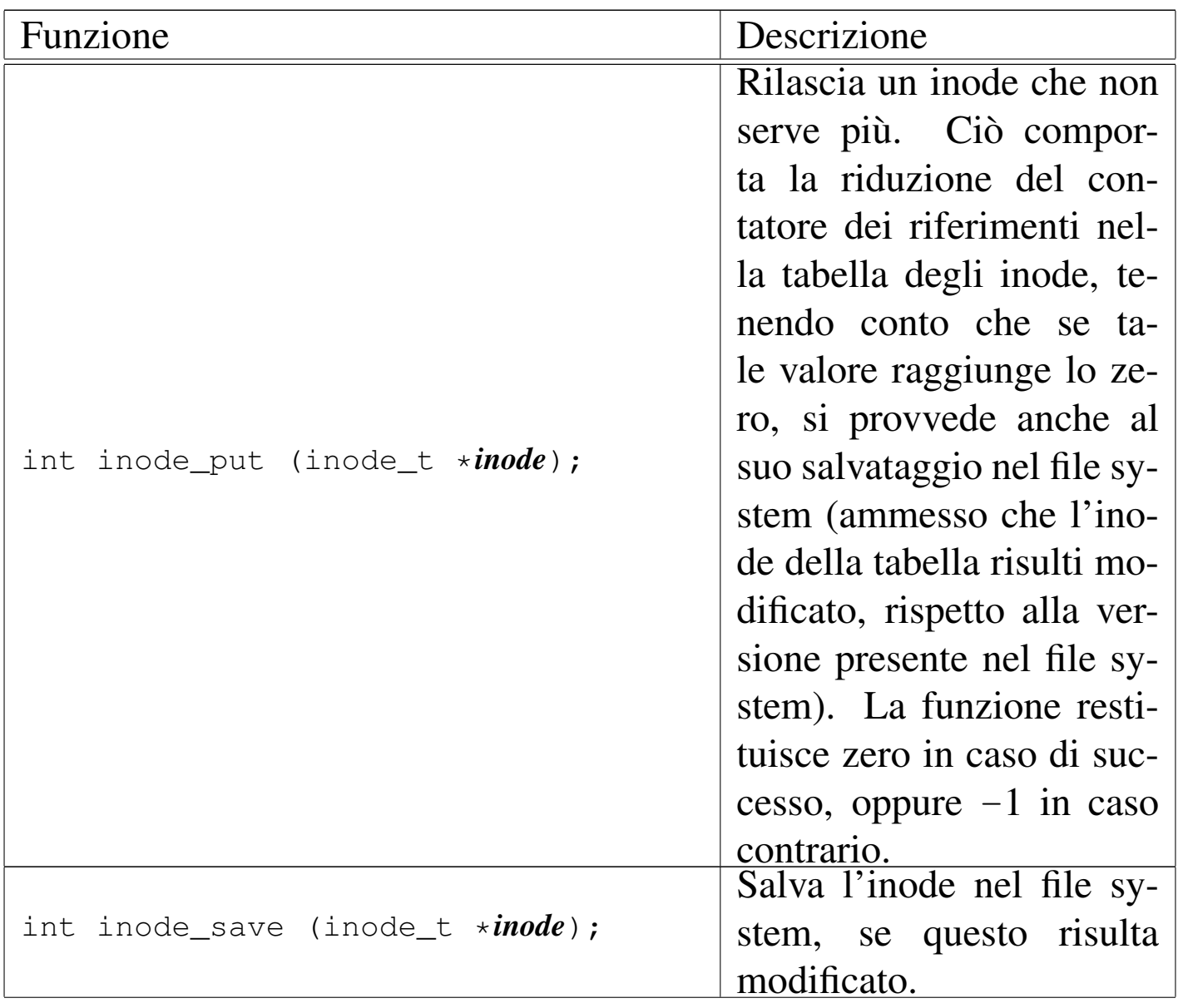

<span id="page-16-0"></span>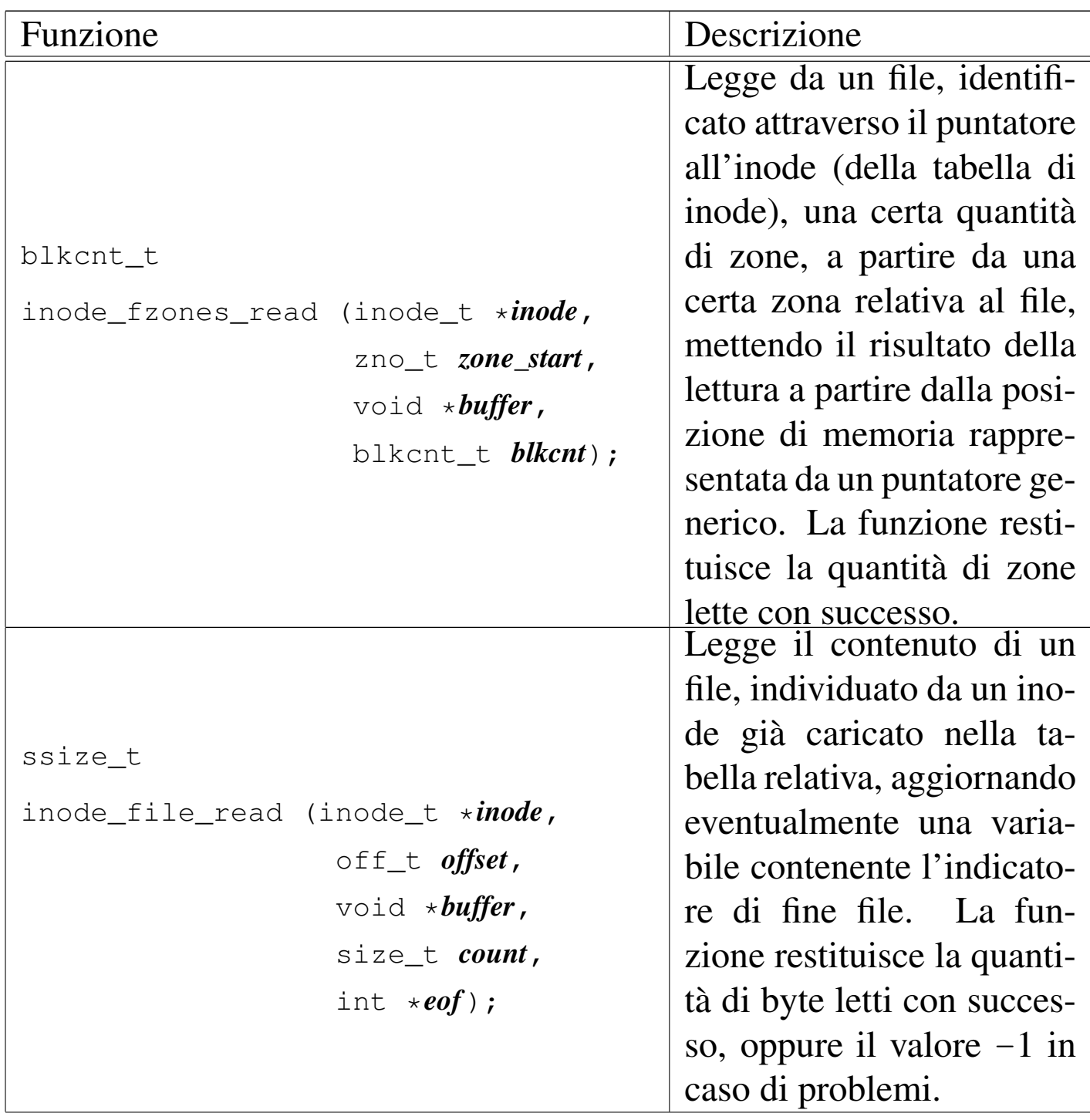

<span id="page-17-1"></span><span id="page-17-0"></span>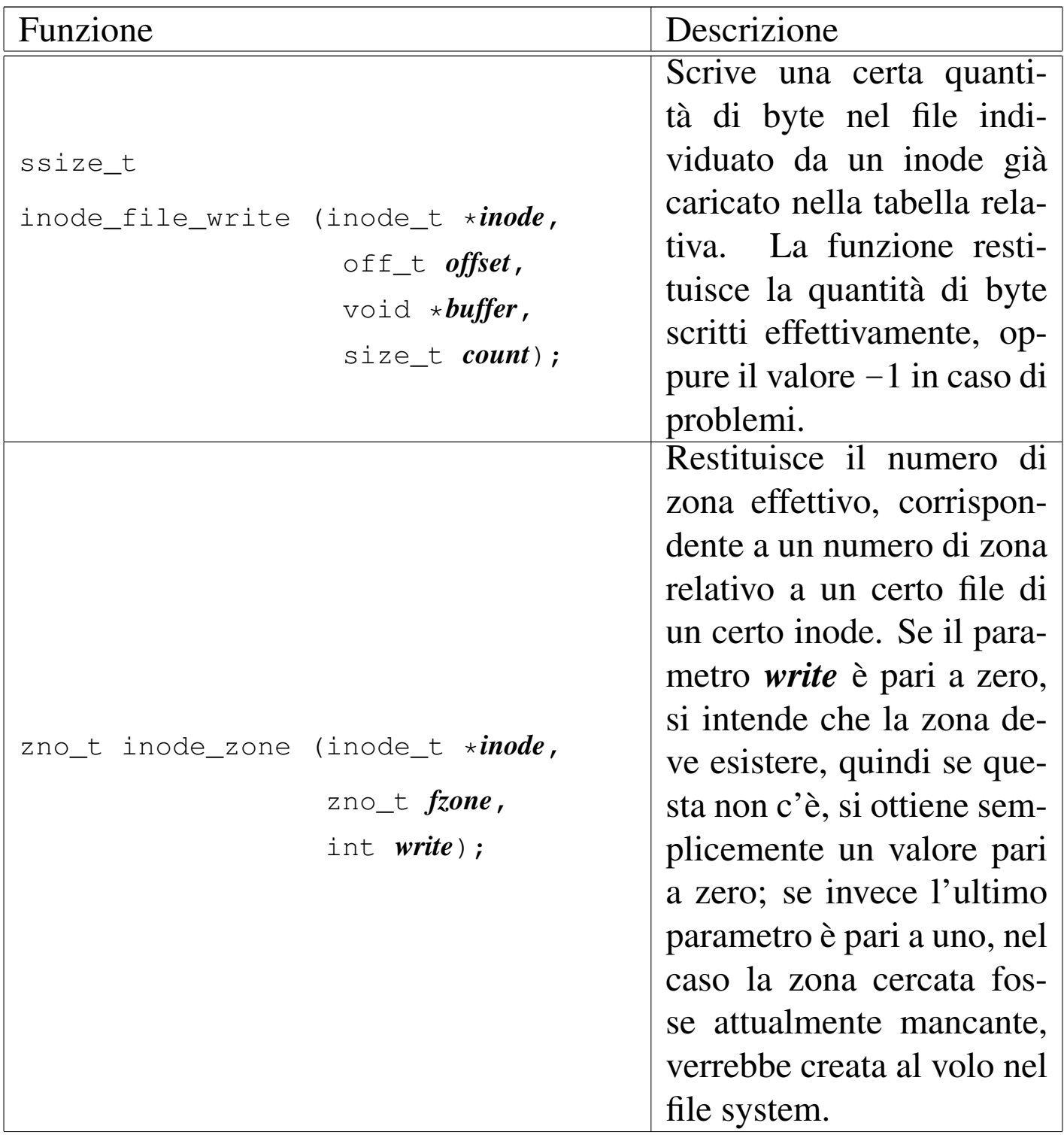

<span id="page-18-2"></span><span id="page-18-1"></span><span id="page-18-0"></span>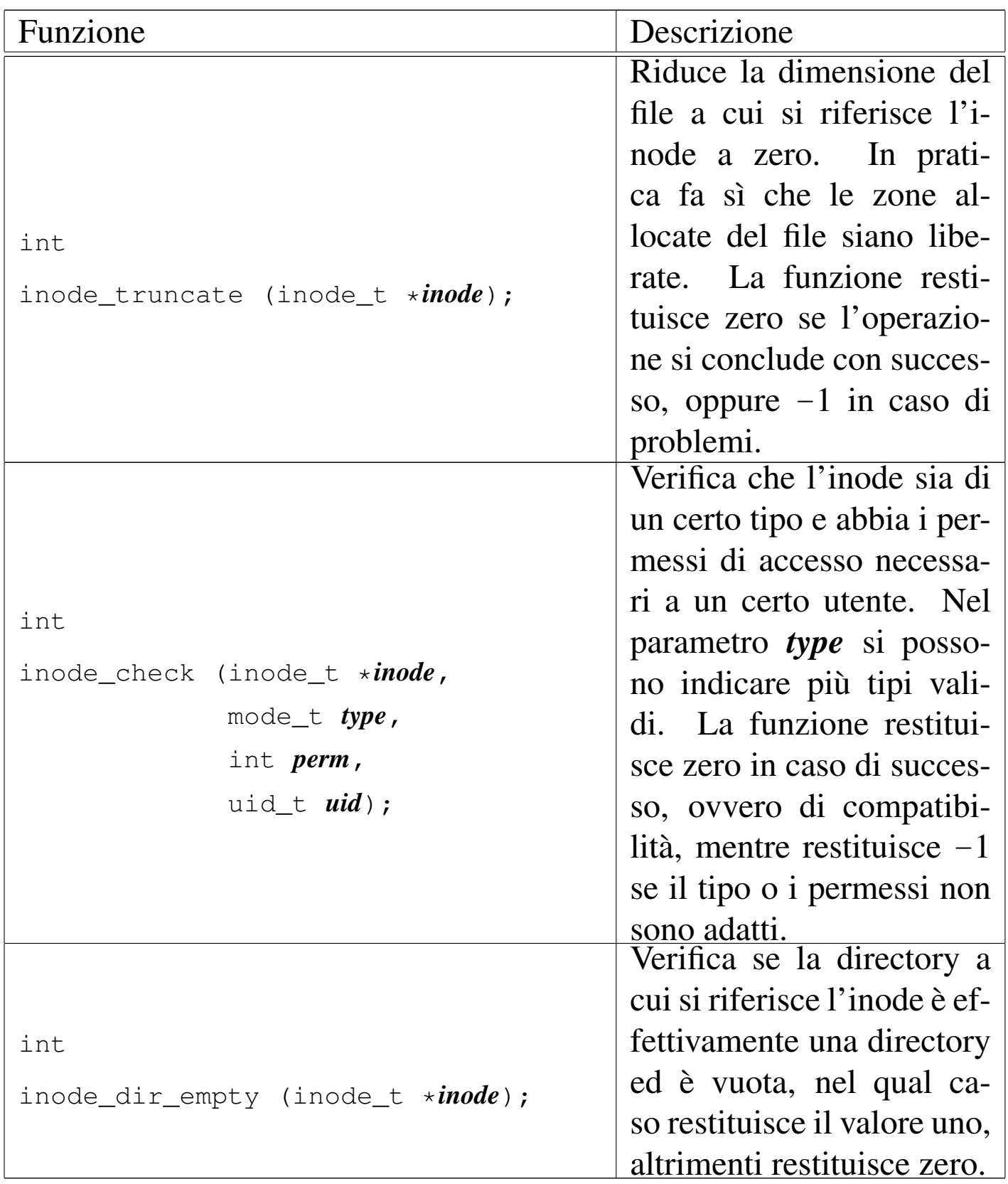

# <span id="page-19-0"></span>Fasi dell'innesto di un file system

«

L'innesto e il distacco di un file system, coinvolge simultaneamente la tabella dei super blocchi e quella degli inode. Si distinguono due situazioni fondamentali: l'innesto del file system principale e quello di un file system ulteriore.

Quando si tratta dell'innesto del file system principale, la tabella dei super blocchi è priva di voci e quella degli inode non contiene riferimenti a file system. La funzione *sb\_mount()* viene chiamata indicando, come riferimento all'inode di innesto, il puntatore a una variabile puntatore contenente il valore nullo:

```
|...
     inode_t *inode;
     | sb_t *sb;
| ...
     | inode = NULL;
     | sb = sb_mount (DEV_DSK0, &inode, MOUNT_DEFAULT);
| ...
```
La funzione *sb\_mount()* carica il super blocco nella tabella relativa, ma trovando il riferimento all'inode di innesto nullo, provvede a caricare l'inode della directory radice dello stesso dispositivo, creando un collegamento incrociato tra le tabelle dei super blocchi e degli inode, come si vede nella figura successiva.

Figura u148.11. Collegamento tra la tabella degli inode e quella dei super blocchi, quando si innesta il file system principale.

![](_page_20_Figure_1.jpeg)

 $inode\_table[$ ]

Per innestare un altro file system, occorre prima disporre dell'inode di una directory (appropriata) nella tabella degli inode, quindi si può caricare il super blocco del nuovo file system, creando il collegame[nto tra di](#page-20-0)rectory e file system innestato.

<span id="page-20-0"></span>Figura u148.12. Innesto di un file system nella directory '/usr/'.

![](_page_20_Figure_5.jpeg)

<span id="page-21-1"></span><span id="page-21-0"></span>File «kernel/fs/file\_...»

«

I file 'kernel/fs/file\_...' descrivono le funzioni per la gestione della tabella dei file, la quale si collega a sua volta a quella degli inode. In realtà, le funzioni di questo gruppo sono in numero molto limitato, perché l'intervento nella tabella dei file avviene prevalentemente per opera di funzioni che gestiscono i descrittori.

La tabella dei file è rappresentata dall'array *file\_table[]* e per individuare un certo elemento dell'array si usa preferibilmente la funzione *file\_reference()*. Gli elementi della tabella dei file sono di tipo '**file\_t**' (definito nel file 'kernel/fs.h'); una voce della tabella rappresenta un file aperto se il campo dei riferimenti (*references*) ha un valore [maggior](#page-21-2)e di zero.

<span id="page-21-2"></span>Figura u148.13. Struttura del tipo 'file\_t', corrispondente agli elementi dell'array *file\_table[]*.

![](_page_21_Picture_176.jpeg)

Nel membro *oflags* si annotano esclusivamente opzioni relative alla modalità di apertura del file: lettura, scrittura o entrambe; pertanto si possono usare le macro-variabili *O\_RDONLY*, *O\_WRONLY* e *O\_RDWR*, come dichiarato nel file di intestazione 'lib/fcntl. h'. Il membro *offset* rappresenta l'indice interno di accesso al file, per l'operazione successiva di lettura o scrittura al suo interno. Il

membro *references* è un contatore dei riferimenti a questa tabella, da parte di descrittori di file.

La tabella dei file si collega a quella degli inode, attraverso il membro *inode*. Più voci della tabella dei file possono riferirsi allo stesso inode, perché hanno modalità di accesso differenti, oppure soltanto per poter distinguere l'indice interno di lettura e scrittura. Va osservato che le voci della tabella di inode potrebbero essere usate direttamente e non avere elementi corrispondenti nella tabella dei file.

Figura u148.14. Collegamento tra la tabella dei file e quella degli

![](_page_23_Figure_1.jpeg)

Tabella u148.15. Funzioni fatte esclusivamente per la gestione della tabella dei file *file\_table[]*.

<span id="page-24-1"></span>![](_page_24_Picture_121.jpeg)

### <span id="page-24-0"></span>Descrittori di file

Le tabelle di super blocchi, inode e file, riguardano il sistema nel complesso. Tuttavia, l'accesso normale ai file avviene attraverso il concetto di «descrittore», il quale è un file aperto da un certo processo elaborativo. Nel file 'kernel/fs.h' si trova la dichiarazione e descrizione del tipo derivato '**fd\_t**', usato per costruire una tabella di descrittori, ma tale tabella non fa parte della gestione del file system, bensì è incorporata nella tabella dei processi elaborativi. Pertanto, ogni processo ha una propria tabella di descrittori di file.

<span id="page-24-2"></span>«

Figura u148.16. Struttura del tipo '**fd\_t**', con cui si costituiscono gli elementi delle tabelle dei descrittori di file, una per ogni processo.

![](_page_25_Picture_151.jpeg)

Il membro *fl\_flags* consente di annotare indicatori del tipo '**O\_RDONLY**', '**O\_WRONLY**', '**O\_RDWR**', '**O\_CREAT**', '**O\_EXCL**', '**O\_NOCTTY**', '**O\_TRUNC**' e '**O\_APPEND**', come dichiarato nella libreria standard, nel file di intestazione 'lib/fcntl.h'. Tali indicatori si combinano assieme con l'operatore binario OR. Altri tipi di opzione che sarebbero previsti nel file 'lib/fcntl.h', sono privi di effetto nella gestione del file system di os16.

Il membro *fd\_flags* serve a contenere, eventualmente, l'opzione '**FD\_CLOEXEC**', definita nel file 'lib/fcntl.h'. Non sono previste altre opzioni di questo tipo.

Figura u148.17. Collegamento tra le tabelle dei descrittori e la tabella complessiva dei file. La tabella *proc\_table[x].fd[]* rappresenta i descrittori di file del processo elaborativo *x*.

![](_page_26_Figure_1.jpeg)

# <span id="page-26-0"></span>File «kernel/fs/path\_...»

I file 'kernel/fs/path\_...' descrivono le funzioni che fanno riferimento a file o directory attraverso una stringa che ne descrive il percorso.

«

Tabella u148.18. Funzioni per la gestione dei file, a cui si fa riferimento attraverso un percorso, senza indicazioni sul processo elaborativo.

<span id="page-27-1"></span>![](_page_27_Picture_144.jpeg)

<span id="page-27-2"></span>Tabella u148.19. Funzioni per la gestione dei file, a cui si fa riferimento attraverso un percorso, tenendo conto del processo elaborativo per conto del quale si svolge l'operazione. Del processo elaborativo si considera soprattutto l'identità efficace, per conoscerne i privilegi e determinare se è data effettivamente la facoltà di eseguire l'azione richiesta.

<span id="page-27-0"></span>![](_page_27_Picture_145.jpeg)

<span id="page-28-3"></span><span id="page-28-2"></span><span id="page-28-1"></span><span id="page-28-0"></span>![](_page_28_Picture_183.jpeg)

<span id="page-29-1"></span><span id="page-29-0"></span>![](_page_29_Picture_147.jpeg)

<span id="page-30-1"></span><span id="page-30-0"></span>![](_page_30_Picture_183.jpeg)

<span id="page-31-1"></span>![](_page_31_Picture_190.jpeg)

# <span id="page-31-0"></span>File «kernel/fs/fd\_...»

«

I file 'kernel/fs/fd\_...' descrivono le funzioni che fanno riferimento a file o directory attraverso il numero di descrittore, riferito a sua volta a un certo processo elaborativo. Pertanto, il numero del processo e il numero del descrittore sono i primi due parametri obbligatori di tutte queste funzioni.

Tabella u148.20. Funzioni per la gestione dei file, a cui si fa riferimento attraverso il descrittore, relativamente a un certo processo elaborativo. La funzione *fd\_open()* fa eccezione, in quanto apre un descrittore, ma per identificare il file non ancora aperto, ne richiede il percorso.

<span id="page-32-3"></span><span id="page-32-2"></span><span id="page-32-1"></span><span id="page-32-0"></span>![](_page_32_Picture_209.jpeg)

<span id="page-33-4"></span><span id="page-33-3"></span><span id="page-33-2"></span><span id="page-33-1"></span><span id="page-33-0"></span>![](_page_33_Picture_257.jpeg)

<span id="page-34-2"></span><span id="page-34-1"></span><span id="page-34-0"></span>![](_page_34_Picture_134.jpeg)

###